# <span id="page-0-0"></span>**Kiosk Public Space**

## Welcome to the Employee Kiosk Community

The Employee Kiosk application for Ohio school districts is integrated with the **Uniform State Payroll System** (USPS) for HR needs. **To login to Employee Kiosk, click on the image.**

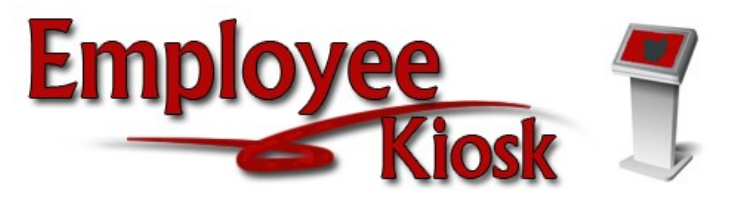

It provides district employees with online access to their position details, leave balances, pay slips, and W2 information. Employees can create leave requests according to their district's leave workflow. Leave requests can be exported and imported into attendance in USPS.

It has an **Individual Professional Development** (IPDP) feature that allows districts to track progress for teacher certification renewal.

### Kiosk Documentation

## IPDP Documentation

Search this documentation

Search this documentation

#### Search this documentation

Recently Updated Pages

[Kiosk Public Space](#page-0-0) des. 16, 2022 • uppfært af [Jeff Davis](https://community.mcoecn.org/display/~jeff.davis) • [sjá](https://community.mcoecn.org/pages/diffpagesbyversion.action?pageId=11076137&selectedPageVersions=37&selectedPageVersions=36)  [breytingar](https://community.mcoecn.org/pages/diffpagesbyversion.action?pageId=11076137&selectedPageVersions=37&selectedPageVersions=36) [Kiosk Public Space](#page-0-0) júl. 14, 2022 • uppfært af [Mary Adams](https://community.mcoecn.org/display/~mary.adams) • [sjá](https://community.mcoecn.org/pages/diffpagesbyversion.action?pageId=11076137&selectedPageVersions=32&selectedPageVersions=31)  [breytingar](https://community.mcoecn.org/pages/diffpagesbyversion.action?pageId=11076137&selectedPageVersions=32&selectedPageVersions=31) [Frequently Asked Questions](https://community.mcoecn.org/display/KIOSPublic/Frequently+Asked+Questions) nóv. 21, 2019 • uppfært af Óþekktur • [sjá](https://community.mcoecn.org/pages/diffpagesbyversion.action?pageId=12451947&selectedPageVersions=9&selectedPageVersions=8)  [breytingar](https://community.mcoecn.org/pages/diffpagesbyversion.action?pageId=12451947&selectedPageVersions=9&selectedPageVersions=8) [Kiosk Public Space](#page-0-0) okt. 30, 2019 • uppfært af Óþekktur • [sjá](https://community.mcoecn.org/pages/diffpagesbyversion.action?pageId=11076137&selectedPageVersions=31&selectedPageVersions=30)  [breytingar](https://community.mcoecn.org/pages/diffpagesbyversion.action?pageId=11076137&selectedPageVersions=31&selectedPageVersions=30) [Kiosk Public Space](#page-0-0) maí 11, 2018 • uppfært af Óþekktur • sjá [breytingar](https://community.mcoecn.org/pages/diffpagesbyversion.action?pageId=11076137&selectedPageVersions=25&selectedPageVersions=24)

#### Featured Updated Pages

[Frequently Asked Questions](https://community.mcoecn.org/display/KIOSPublic/Frequently+Asked+Questions)

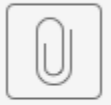

KIOSK Enhanceme...nt-5-3-2022.pdf

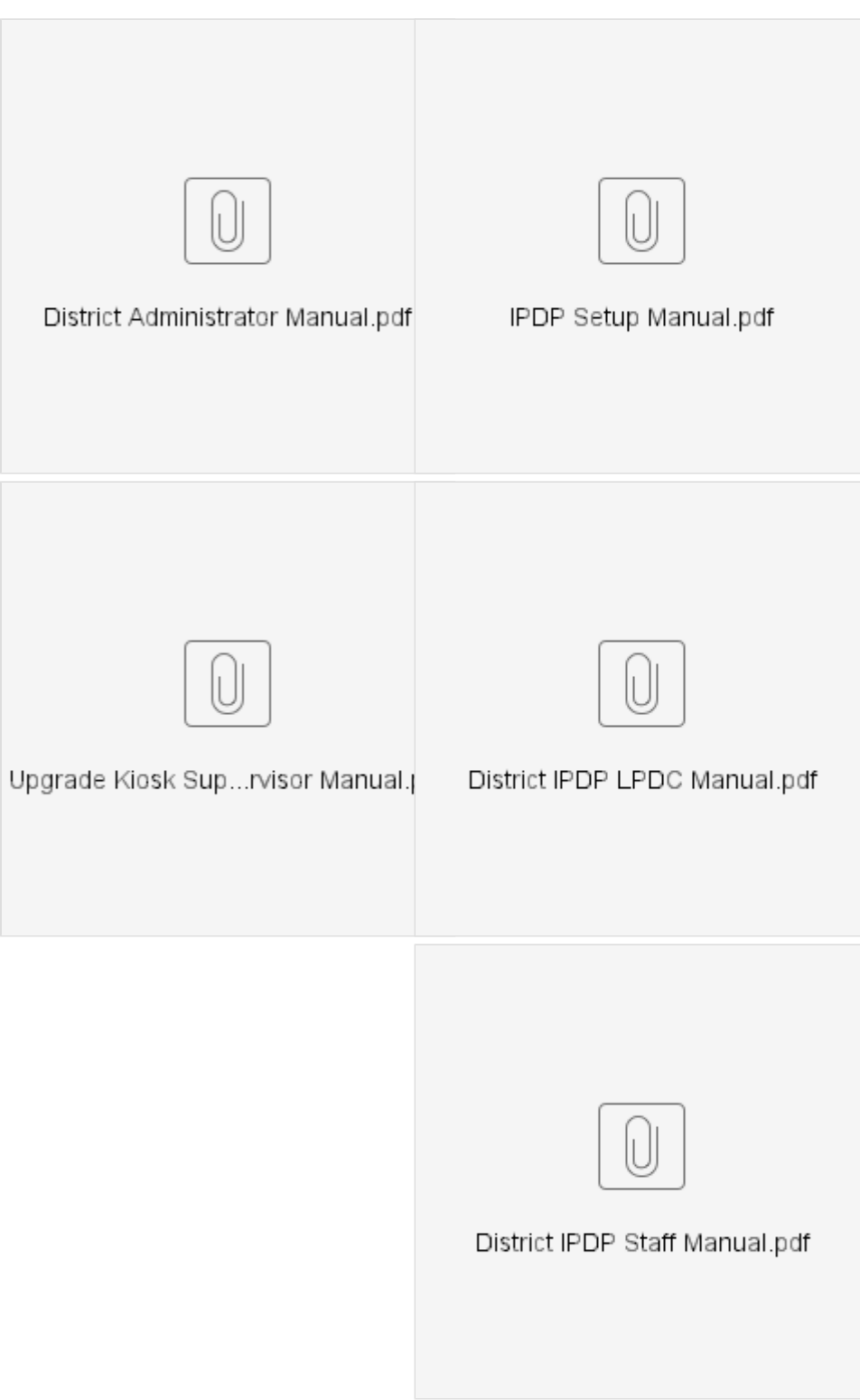

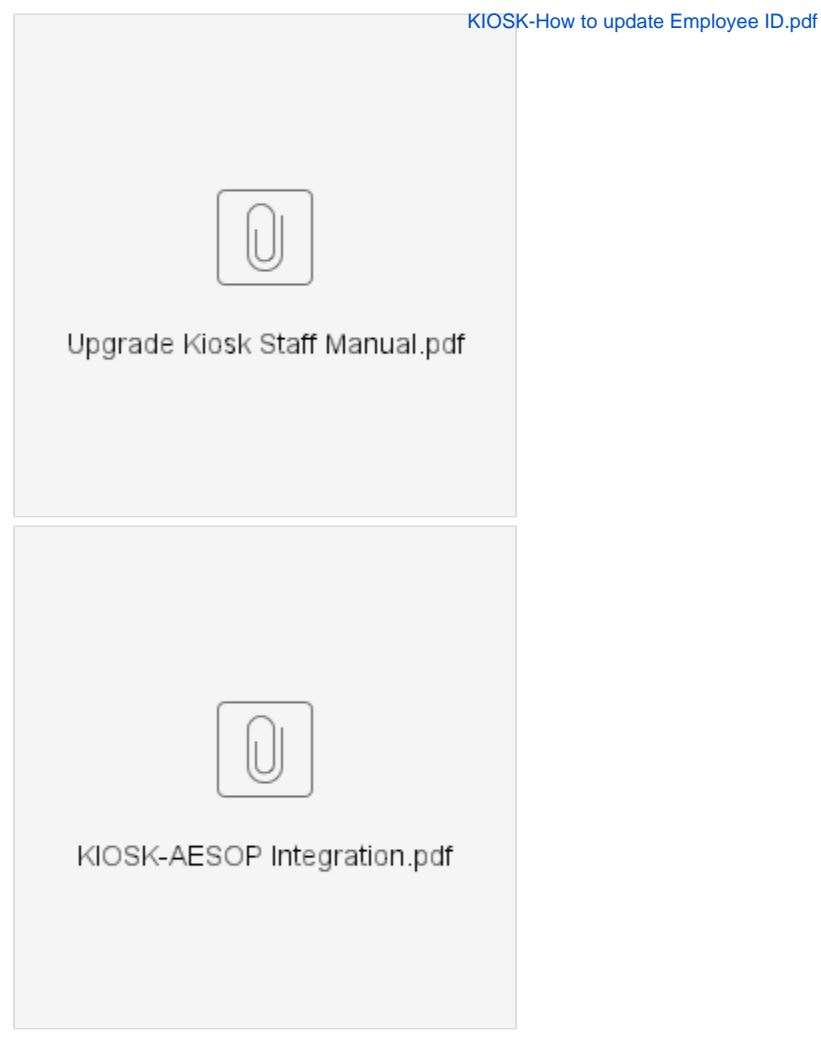

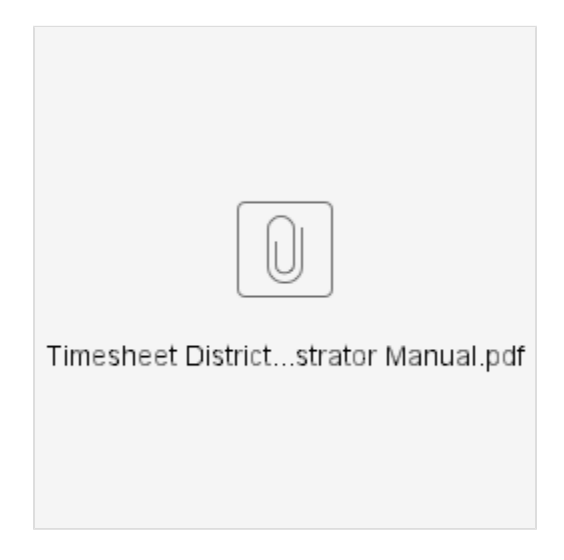